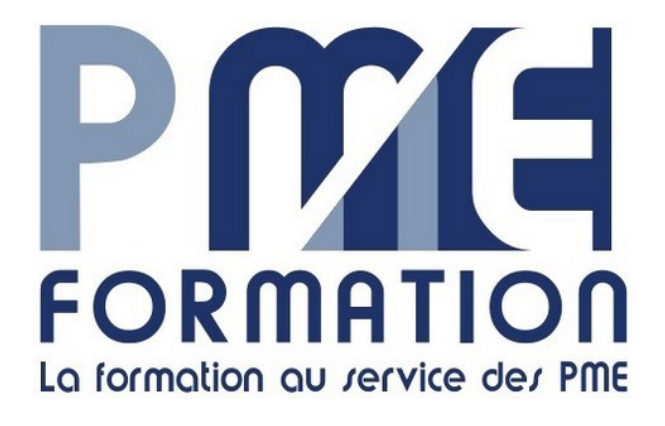

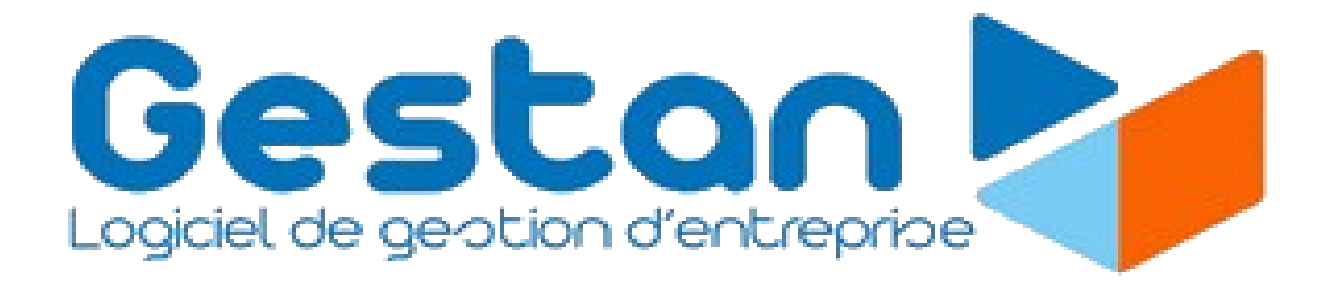

## Atelier Découverte

# Partie pratique

#### **Prérequis**

Le stagiaire doit avoir accès au logiciel et disposer d'un poste de travail informatique, équipé d'une caméra, d'un micro, d'une caméra et d'un accès Internet. Avoir suivi le module GESFOR-ADLT

#### Public

Toute entreprise envisageant de s'équiper du logiciel et tout utilisateur ou utilisateur potentiel du logiciel

#### Objectif du module

Découvrir les fonctions et possibilité d'utilisation de Gestan en pratique

- connaître les différentes fonctions de Gestan
- $\triangleright$  appréhender les possibilités du logiciel aux regards des besoins de l'entreprise
- faire le choix de la version nécessaire

#### Résultat attendu

Après la formation, le stagiaire doit être en mesure de déterminer si et dans quelle mesure Gestan répond aux besoins de son entreprise

#### Formation distancielle – durée 6h

### PROGRAMME

#### Découverte pratique

La partie pratique portera sur l'étude des fonctions majoritairement utilisées par les TPE et PME (Administration, Gestion commerciale, Gestion des produits et des stocks). Elle peut-être adapté à l'issue de la 1ère partie en fonctions des besoins spécifiques de l'entreprise

#### I – Les fonctions d'administration et de personnalisation (ADM)

1 - Paramétrage de l'application Les paramètres généraux (entreprise, contacts, pièces, produits, actions et interventions, machines, divers) Notion de champs complémentaire : création et utilisation Utilisation d'états et fenêtre de remplacement Paramétrer les extensions installées Gestion des utilisateurs Gestion multi-entreprise : créer des bases et les affecter aux entreprises ou établissements. « Switcher » entre les bases Définir les référentiels Notion de libellés paramétrables : définition et utilisation Importer et exporter des données Maintenance et sécurité

#### II – Gestion des produits et des stocks.

1 – Familles et Produits

Organiser les produits

- Créer les familles de produits
- Créer des produits

2 - les stocks

Organiser les stocks

- Définir les niveaux de stocks.
- Gérer les mouvements de stocks (entrée-sorties, transfert, modification en masse)
- Gérer les emplacements

#### III – Gestion commerciales

- 1 Gestion des contacts
- Créer des contacts et les affecter à des catégories
	- (Particulier/Entreprise, Clients, Fournisseurs, Prospects)
- Définir et attribuer des conditions commerciales à un contact
- 2 Suivi Clients
- Création d'un suivi commercial

Devis  $\rightarrow$  Commande  $\rightarrow$  BL  $\rightarrow$  Factures

- Mise en place et suivi d'un échéancier ou facturation d'avancement des travaux
- Editions des états
- 3 Suivi fournisseurs
- Création d'un suivi commercial
	- Demande de prix  $\rightarrow$  Commande  $\rightarrow$  BR  $\rightarrow$  Facture
- Editions des états